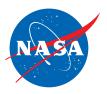

# DATA & APPLICATIONS ONLINE NASA Real Time Mission Monitor

### Overview

The NASA Real Time Mission Monitor (RTMM) is a situational awareness tool that integrates satellite, airborne and surface data sets; weather information; model and forecast outputs; and vehicle state data (e.g., aircraft navigation, satellite tracks and instrument field-of-views) for field experiment management. It optimizes science and logistic decision-making during field experiments by presenting timely data, graphics and visualizations to the users.

Through a collaboration between NASA Armstrong Flight Research Center (AFRC) and Marshall Space Flight Center (MSFC), the RTMM supported a number of missions including the 2006 NASA African Monsoon Multidisciplinary Analyses

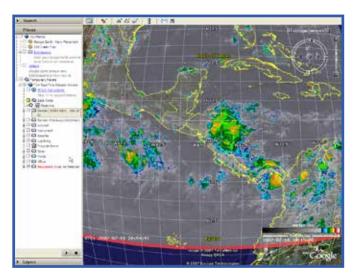

(NAMMA) experiment in Cape Verde, the 2007 Tropical Composition, Cloud and Climate Coupling (TC4) experiment in Costa Rica, the 2007 NOAA-NASA Hurricane Aerosonde Demonstration Project, the 2008 Arctic Research of the Composition of the Troposphere from Aircraft and Satellite (ARCTAS) experiments, and the 2008 Soil Moisture Active Passive Validation Experiment (SMAP VEX). It is now used in support of validation studies for the Global Precipitation Measurement Mission (GPM).

## **Key Features**

- Data visualization based on Google Earth.
- View current forecasts and ground-based, satellite and/or aircraft observations
- 2D or 3D maps with base layers (state/county boundaries, roads, river networks)
- · Satellite tracking, in real time and predictive
- Display of planned flight tracks of mission aircraft
- Real time lightning display
- Tropical storm tracks

#### Access

• Use of the RTMM requires prior installation of Google Earth.

- RTMM is started by connecting to the KML file at the RTMM site: http://rtmm.nsstc.nasa.gov/current\_ missions.html.
- Documentation on how to use the RTMM and for downloading Google Earth is available at *http://rtmm.nsstc.nasa.gov/about.html.*

## References

- The RTTM Web Page at http://rtmm.nsstc.nasa.gov/
- R. Blakeslee, et al., The Real Time Mission Monitor A Situational Awareness Tool For Managing Experiment Assets, NASA Science and Technology Conference 2007, 19-21 June 2007, College Park, MD (*http://rtmm.nsstc.nasa.gov/documents/nstc2007\_rtmm\_a3p2.pdf*)

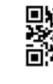

Global Hydrology Resource Center NASA Marshall Space Flight Center Huntsville, Alabama http://ghrc.nsstc.nasa.gov

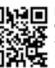

## EOSDIS DAACs

GHRC is one of twelve NASA Earth Observing System Data and Information System (EOSDIS) Distributed Active Archive Centers (DAACs).

To learn more about data and tools available from EOSDIS, go to earthdata.nasa.gov.